# [\(/Default.aspx\)](https://comprar.gob.ar/Default.aspx)

Proceso  $\sim$  Solicitud De Contratación  $\sim$  Documento Contractual  $\sim$  Acuerdo Marco  $\sim$ 

Otras Consultas

 $\triangle$  MIRIAM MENDEZ  $\sim$ 

Viernes 10 de Diciembre, **9:40:05**

# Ver documento contractual

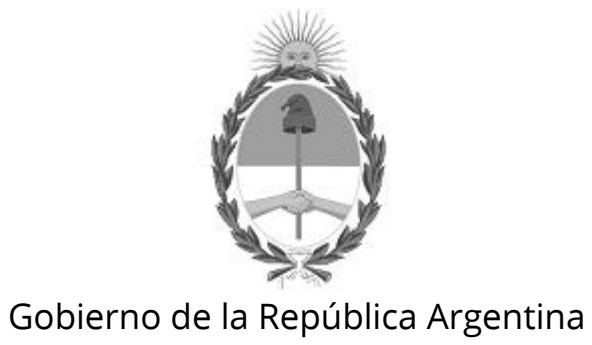

— 2021 - AÑO DE HOMENAJE AL PREMIO NOBEL DE MEDICINA DR. CÉSAR MILSTEIN

### Datos de la Orden de compra

**Número Orden de compra:**

75-1116-OC21

### **Tipo:**

Original

### **Descripción:**

Orden de compra generada por Proceso Nº 75-0074-LPR21

### **Ejercicio:**

2021

### **Fecha autorización:**

10/12/2021

### **Fecha perfeccionamiento:**

10/12/2021

### **Fecha inicio:**

10/12/2021

### **Fecha finalización:**

08/02/2022

### **Duración del contrato:**

60 Día/s corrido/s a partir del Inicio del documento contractual

### Datos del proceso

### **Número expediente:**

EX-2021-88655422- -APN-SA#INA

#### **Número procedimiento:**

75-0074-LPR21

#### **Tipo:**

Bienes

### **Modalidad:**

Sin modalidad

**Clase:**

INFORMATICA

**Encuadre legal:**

Decreto N°1030/2016 Art.12

**Número acto administrativo de adjudicación:**

RS-2021-108822561-APN-INA#MOP

### Datos Comprador

### **Servicio Administrativo Financiero:**

108 - Instituto Nacional del Agua

### **Unidad Ejecutora:**

75 - Instituto Nacional del Agua - Departamente Compras

### **Oficina de compra:**

75 - Instituto Nacional del Agua - Departamente Compras

### **Domicilio:**

Autop Ezeiza-Cañuelas - Tramo J.Newery Km. 1, 620 CP. 1804, Ezeiza, Buenos Aires

### **Código postal:**

No definido

**Provincia:**

### **Teléfono:**

4480-4500 2282

### **Email:**

compras@ina.gob.ar

### Datos adjudicatario

**Razón social:**

OPTIMA INGENIERIA S.A.

### **Número ente:**

186579

### **Número CUIT/CUIL/NIT:**

30-70710639-1

### **IVA:**

No definido

### **Domicilio:**

Arias 3653, piso N° 2

### **Código postal:**

C1430CRE

### **Localidad:**

Ciudad Autónoma de Buenos Aires

#### **Provincia:**

Ciudad Autónoma de Buenos Aires

### **Teléfono:**

541168412870

#### **Fax:**

541147035546

### **Email:**

soporte@optimanet.com.ar

### Detalle del Documento Contractual

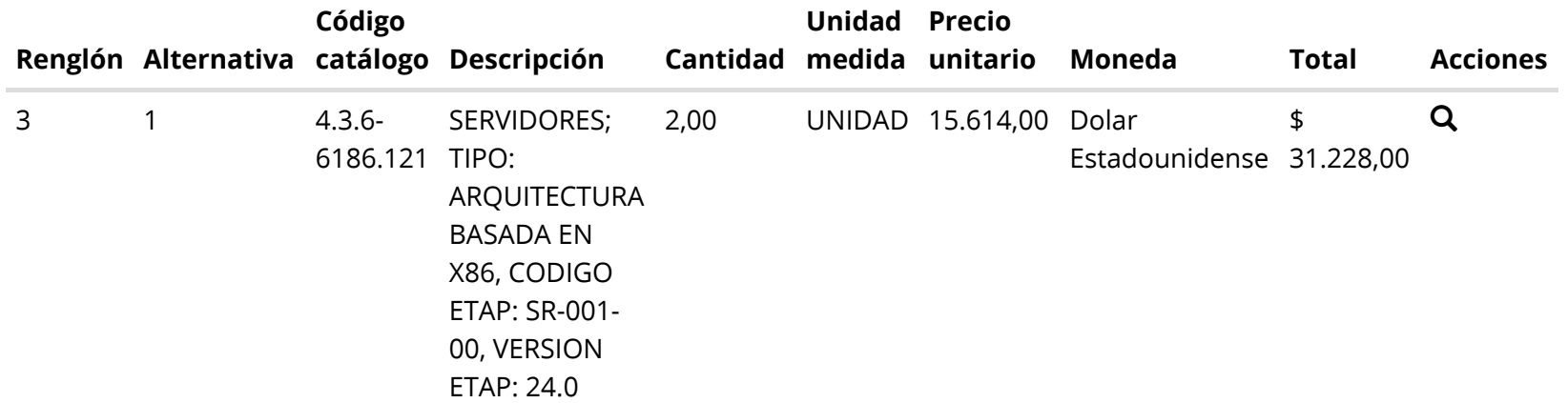

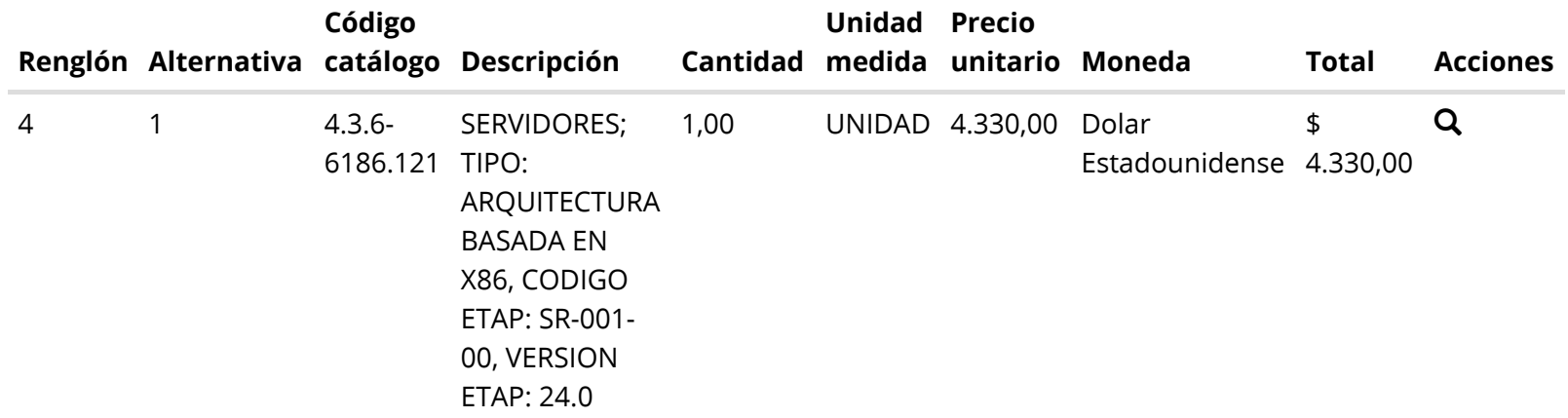

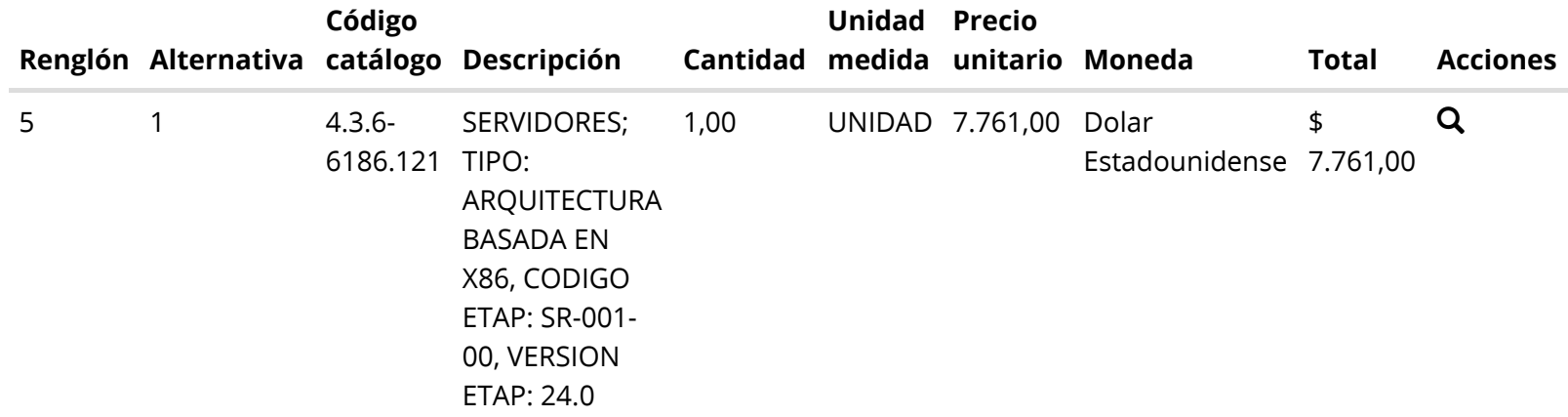

### Total documento contractual

Importe total

43.319,00

Importe bonificado

0,00

Importe neto

43.319,00

Moneda

Dolar Estadounidense

### Detalle de entrega

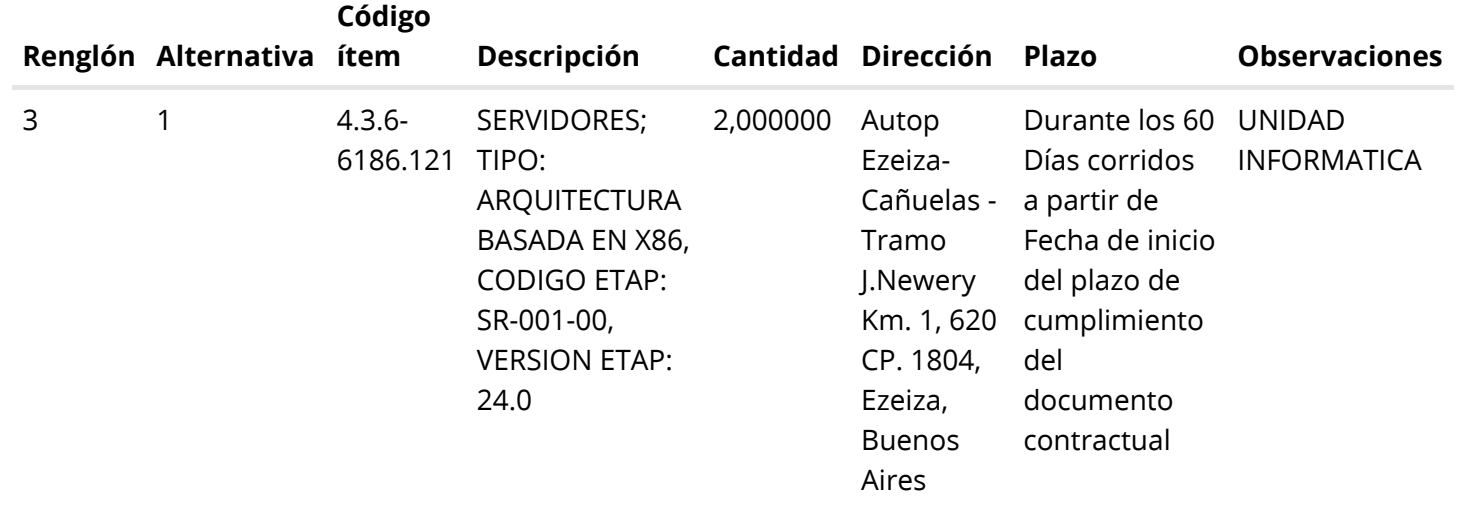

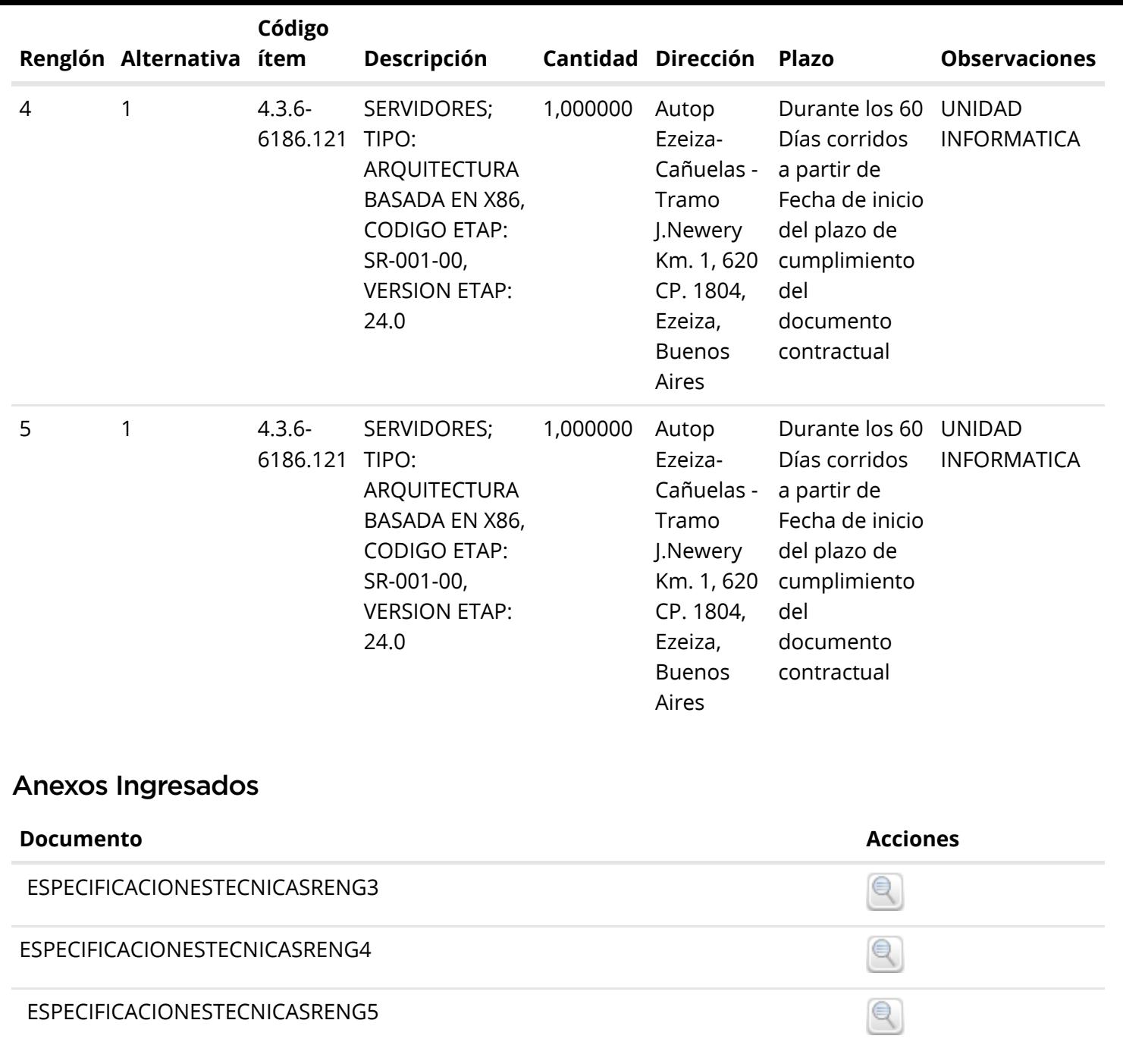

## Anexos cláusulas particulares

### **Nombre Documento Acciones**

#### **Nombre Documento Acciones**

Cláusulas particulares

 $\mathbin{\textcircled{\ensuremath{\mathbb{R}}}}$ 

### Autorizadores

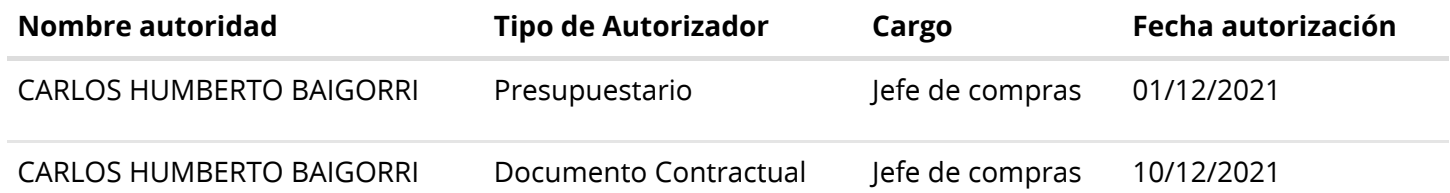

[Volver](javascript:__doPostBack() [Imprimir](javascript:__doPostBack()

### [\(../Default.aspx\)](https://comprar.gob.ar/Default.aspx)

[\(http://www.argentina.gob.ar/modernizacion\)](http://www.argentina.gob.ar/modernizacion)

[\(http://www.argentina.gob.ar/modernizacion\)](http://www.argentina.gob.ar/modernizacion)

Oficina Nacional de Contrataciones

Mesa de ayuda

Sistema de Información de Proveedores

Envíenos por favor un ticket [aquí \(https://incidencias.innovacion.gob.ar/servicedesk/customer/portal/6\)](https://incidencias.innovacion.gob.ar/servicedesk/customer/portal/6)

### Links externos

[Boletín Oficial de la República Argentina \(https://www.boletinoficial.gob.ar/\)](https://www.boletinoficial.gob.ar/)

[Argentina Compra \(https://www.argentinacompra.gov.ar\)](https://www.argentinacompra.gov.ar/)

[Infoleg \(http://www.infoleg.gob.ar/?page\\_id=91\)](http://www.infoleg.gob.ar/?page_id=91)

[Avisos sobre Navegadores](javascript:__doPostBack() [Términos y Condiciones de Uso](javascript:__doPostBack() [Preguntas Frecuentes](javascript:__doPostBack()

v1.0.778\_COMPRAR

PRDFINMSAPPB06